, tushu007.com

## << Dreamweave>>

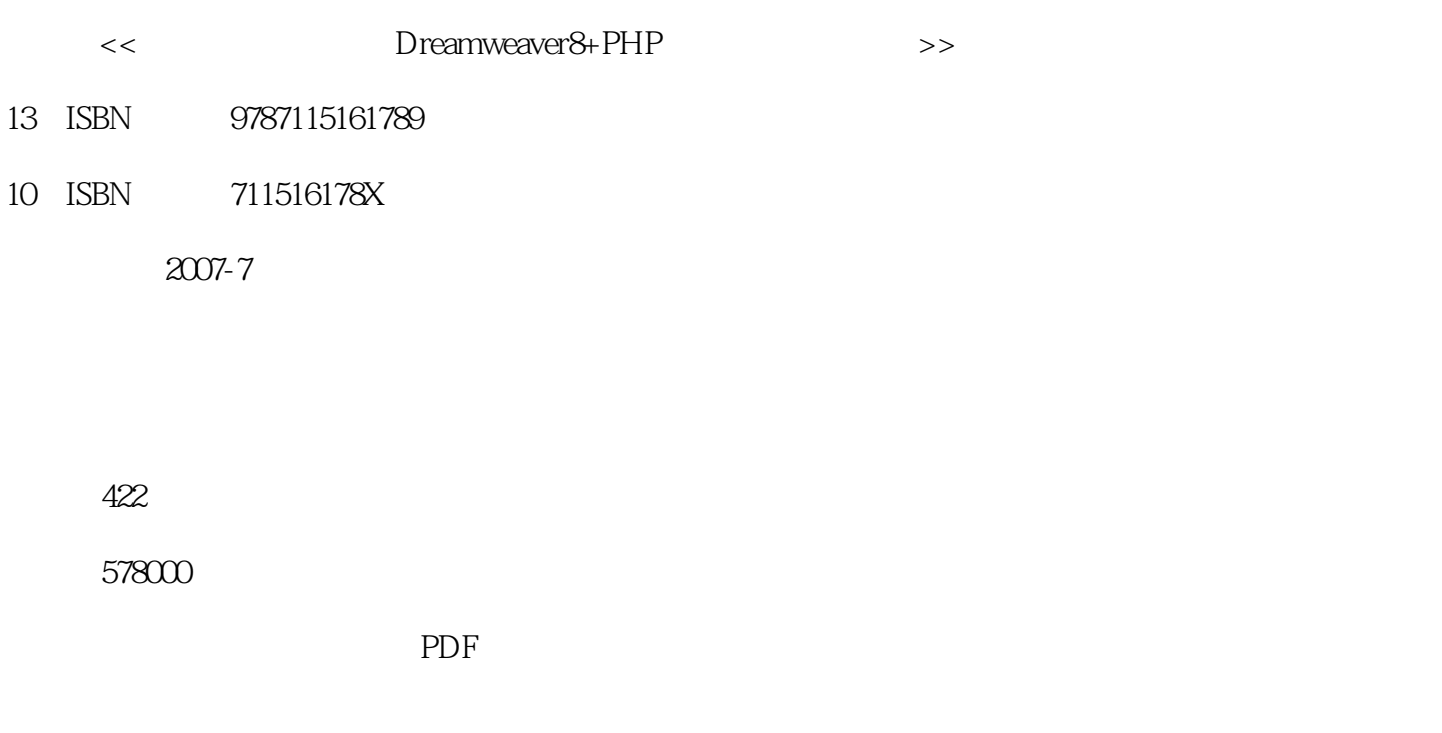

http://www.tushu007.com

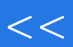

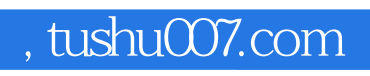

## << Dreamweave>>

Dreamweaver 8<br>
PHP

SQL

, tushu007.com

<< Dreamweave>>

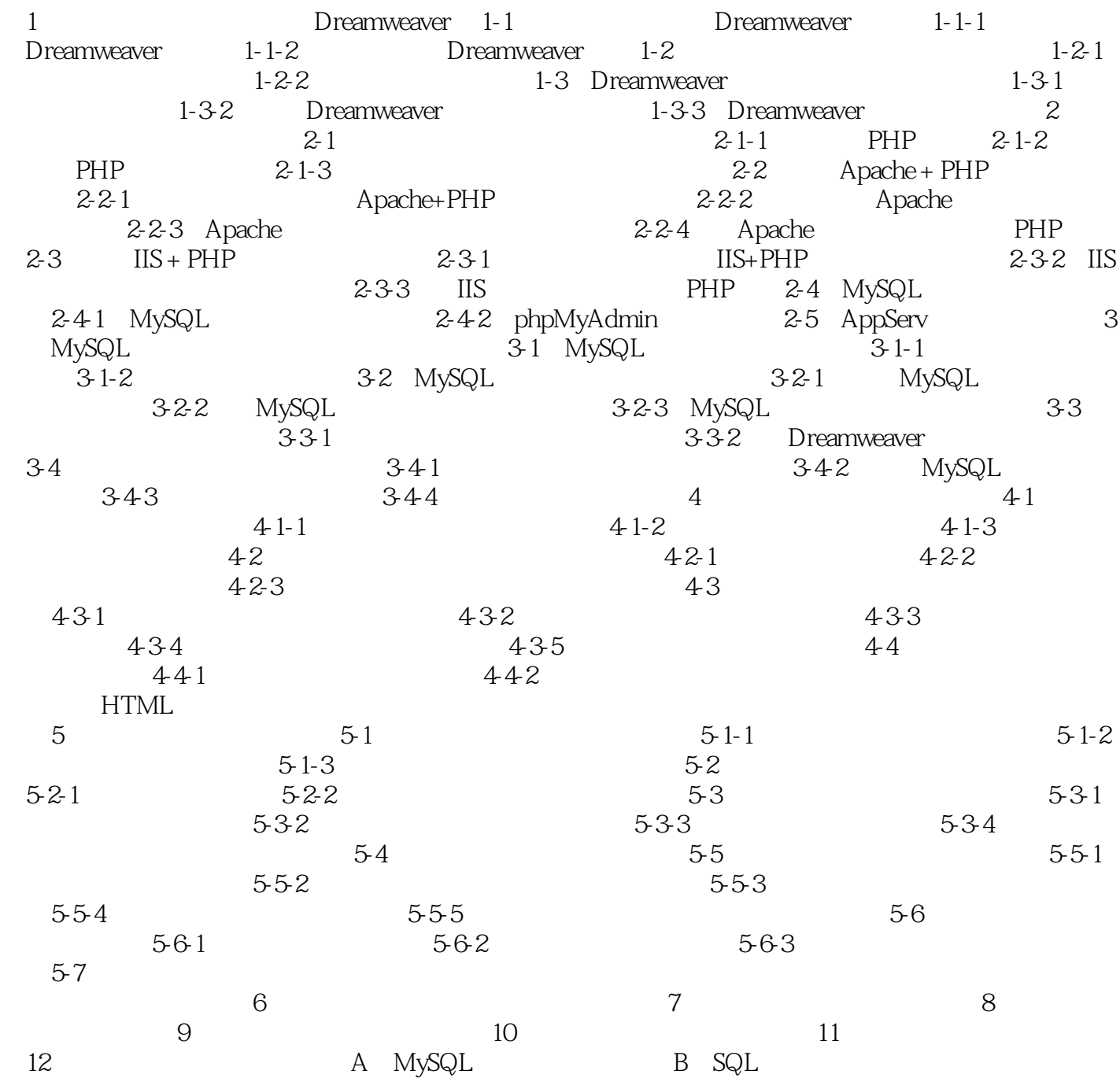

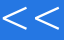

, tushu007.com

<< Dreamweave>>

本站所提供下载的PDF图书仅提供预览和简介,请支持正版图书。

更多资源请访问:http://www.tushu007.com